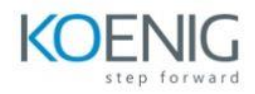

## **Anypoint Platform Architecture: MuleSoft Accelerator for Healthcare**

**Module 1: Introducing the MuleSoft Accelerator for Healthcare** Explain the purpose of MuleSoft accelerators Describe healthcare interoperability and the hl7 and FHIR standards Analyze the different approaches to an FHIR facade **Module 2: Configuring MuleSoft Accelerator for Healthcare common assets** Describe how Maven is used in MuleSoft accelerators Configure the common build assets Configure and deploy a parent project object model (POM) to Exchange using Maven Create a connected app in Salesforce Health Cloud **Module 3: Introducing MuleSoft Accelerator for Healthcare use cases and assets** Evaluate the Patient 360 use case Evaluate the CMS Interoperability use case Evaluate the Labs integration use case Evaluate the Appointment scheduling use case Evaluate the Benefits and eligibility verification use case Evaluate the Prior authorization support use case Evaluate the Population health management use case Evaluate the additional assets included in the Accelerator for Healthcare **Module 4: Implementing the Health Cloud Administration System API** Describe the Patient 360 architecture Configure the Health Cloud Administration System API with Salesforce Health Cloud Deploy the Health Cloud Administration System API to CloudHub **Module 5: Implementing the Patient Sync Process API** Configure the Patient Sync Process API with OpenEMR and Salesforce Health Cloud Deploy the Patient Sync Process API to CloudHhub **Module 6: Configuring the Patient Sync Lightning Web Component** Configure the Patient Sync Lightning Web Component Use the Patient Sync Light Web Component to search for and sync a patient to Salesforce Health Cloud